Blog [Home](http://researchcenter.paloaltonetworks.com/)

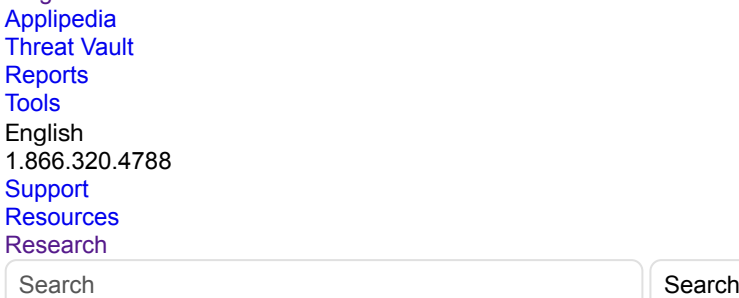

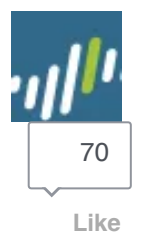

**[Tweet](https://twitter.com/intent/tweet?original_referer=http%3A%2F%2Fresearchcenter.paloaltonetworks.com%2F2016%2F01%2Fnettraveler-spear-phishing-email-targets-diplomat-of-uzbekistan%2F&ref_src=twsrc%5Etfw&text=NetTraveler%20Spear-Phishing%20Email%20Targets%20Diplomat%20of%20Uzbekistan&tw_p=tweetbutton&url=http%3A%2F%2Fresearchcenter.paloaltonetworks.com%2F2016%2F01%2Fnettraveler-spear-phishing-email-targets-diplomat-of-uzbekistan%2F&via=PaloAltoNtwks)** 

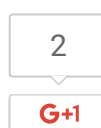

# NetTraveler Spear-Phishing Email Targets Diplomat of Uzbekistan

posted by: [Vicky](http://researchcenter.paloaltonetworks.com/author/vicky-khan/) Ray and Robert [Falcone](http://researchcenter.paloaltonetworks.com/author/robert-falcone/) on January 21, 2016 8:45 AM

filed in: [Malware](http://researchcenter.paloaltonetworks.com/malware-2/), Threat [Prevention,](http://researchcenter.paloaltonetworks.com/threat-prevention-2/) [Unit](http://researchcenter.paloaltonetworks.com/unit42/) 42

tagged: [AutoFocus,](http://researchcenter.paloaltonetworks.com/tag/autofocus/) [NetTraveler,](http://researchcenter.paloaltonetworks.com/tag/nettraveler/) [spearphishing](http://researchcenter.paloaltonetworks.com/tag/spearphishing/), [Trojan](http://researchcenter.paloaltonetworks.com/tag/trojan/), [Ufa,](http://researchcenter.paloaltonetworks.com/tag/ufa/) [Ufe,](http://researchcenter.paloaltonetworks.com/tag/ufe/) [Uzbekistan](http://researchcenter.paloaltonetworks.com/tag/uzbekistan/), [WildFire](http://researchcenter.paloaltonetworks.com/tag/wildfire/)

Unit 42 recently identified a targeted attack against an individual working for the Foreign Ministry of Uzbekistan in China. A spearphishing email was sent to a diplomat of the Embassy of Uzbekistan who is likely based in Beijing, China. In this report, we'll review how the actors attempted to exploit CVE-2012-0158 to install the NetTraveler Trojan.

On December 12, 2015, a spear-phishing email was sent to a diplomat of the Embassy of Uzbekistan. The body and subiect of the email suggests that the email was spoofed to look like it was sent by the Russian Foreign Ministry and the attachment may contain an official annual report on CHS (Council of Heads of Member States), who form the [SCO](https://en.wikipedia.org/wiki/Shanghai_Cooperation_Organisation) (Shanghai Cooperation Organization).

*Filename: "2015.12.11\_сроки СГГ 2015 в Уфе.doc.doc" (translated to: "2015.12.11\_sroki CHS in 2015 Ufe.doc.doc")*

*Body: "С уважением, ДАТС МИД России" (translated to: "Yours faithfully, ACSD Russian Foreign Ministry")*

It is interesting to note the reference of Ufa in the file name, as the city of Ufa in Russia hosted the SCO BRICS [Summit](http://ufa2015.com/) on July 9 and 10, 2015. SCO and BRICS (Brazil, Russia, India, China and South Africa) are intergovernmental international organizations focused on issues of regional security and economic cooperation.

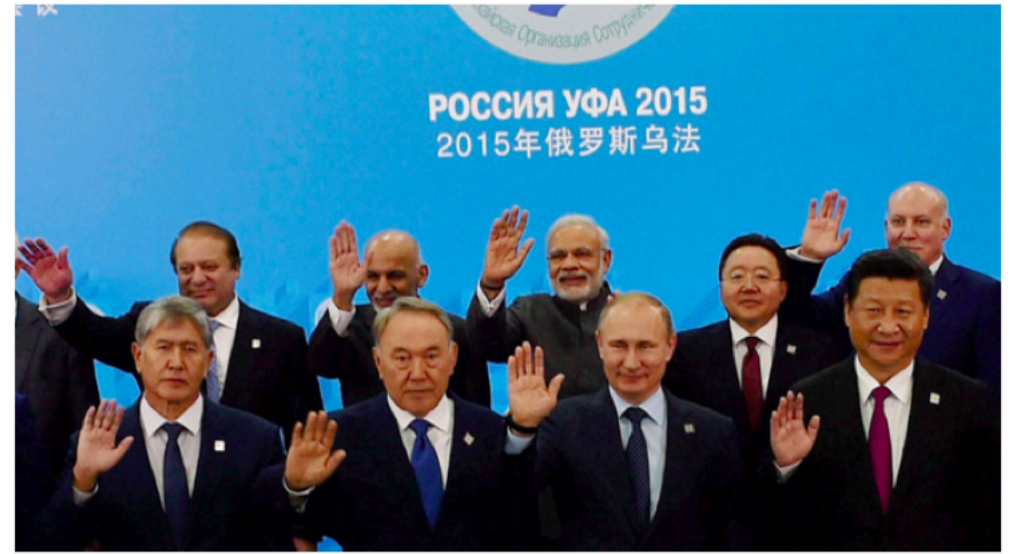

*Figure 1 Leaders of member nations at the 2015 Summit in Ufa* TARGETING AND MALWARE ANALYSIS Our analysis shows that actors attempted to exploit CVE-2012-0158 to install NetTraveler Trojan.

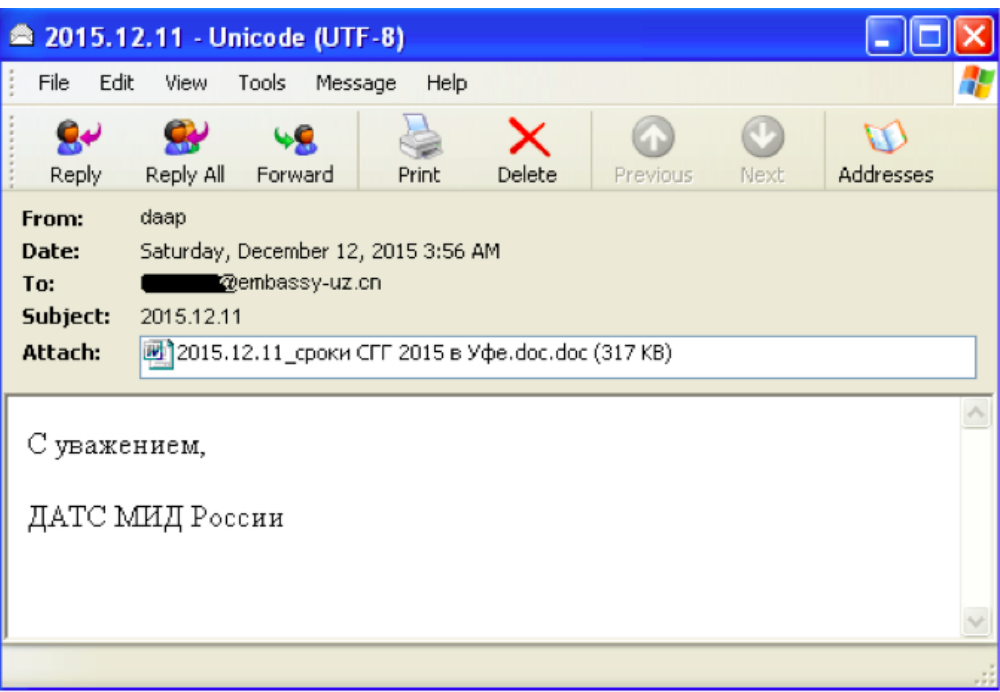

*Figure 2 Email containing the malicious attachment*

The malicious attachment "2015.12.11\_сроки СГГ 2015 в Уфе.doc.doc" is a malicious document created by the MNKit toolkit and exploits CVE-2012-0158.

Upon successful exploitation, the attachment will install the trojan known as NetTraveler using a DLL side-loading attack technique. The [NetTraveler](http://kasperskycontenthub.com/wp-content/uploads/sites/43/vlpdfs/kaspersky-the-net-traveler-part1-final.pdf) trojan has been known to be used in targeted cyber espionage attacks for more than a [decade](https://securelist.com/blog/research/66272/nettraveler-apt-gets-a-makeover-for-10th-birthday/) by nation state threat actors and continues to be used to target its victims and exfiltrate data.

The DLL side-loading attack technique has been gaining adoption within the cyber espionage realm by threat actors to bypass traditional security systems. Unit 42 also published a [blog](http://researchcenter.paloaltonetworks.com/2015/05/plugx-uses-legitimate-samsung-application-for-dll-side-loading/) last year discussing an unrelated attack where the DLL sideloading technique was used.

Figure 3 illustrates the exploitation and the infection flow of the malware.

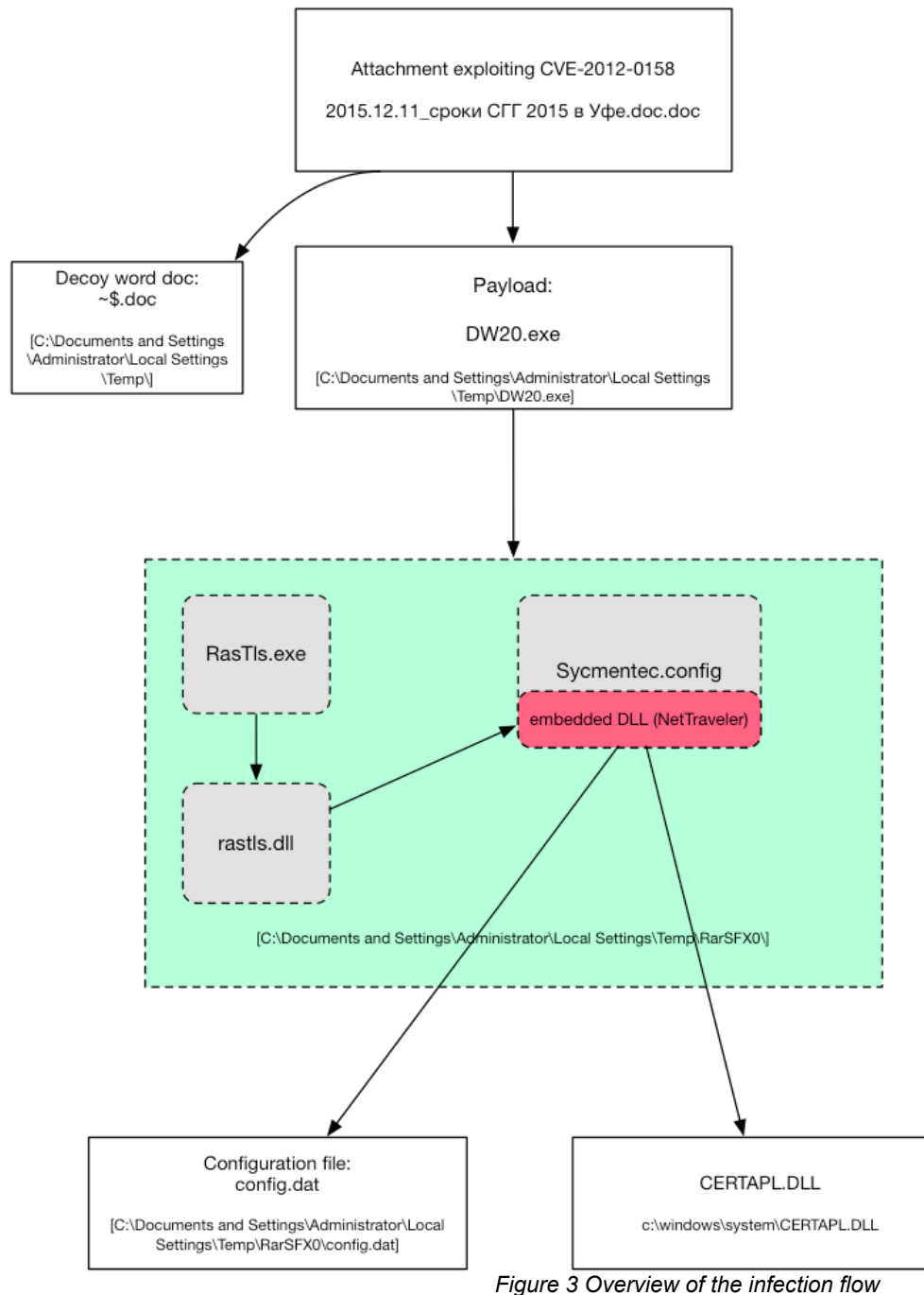

The document "2015.12.11\_сроки СГГ 2015 в Уфе.doc.doc" exploits CVE-2012-0158 to drop a decoy file "~\$.doc" and the actual payload "DW20.exe". The decoy is a blank document with the meta data stripped. The payload (DW20.exe) is a self-extracting (SFX) RAR archive that contains the following files:

*RasTls.exe*

*rastls.dll*

*Sycmentec.config*

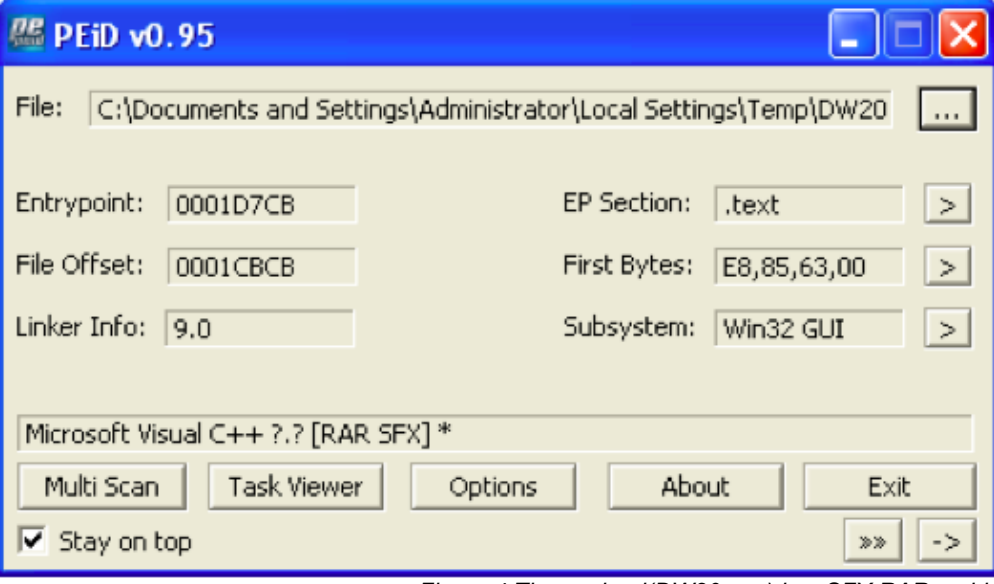

*Figure 4 The payload(DW20.exe) is a SFX RAR archive*

The SFX RAR uses the following configuration to launch the embedded executable, which is a legitimate application created by Symantec that will side load the rastls.dll DLL: *Setup=RasTls.exe*

*TempMode*

*Silent=1*

*Overwrite=1*

The figure below shows that the config file, 'Sycmentec.config' is encrypted.

The 'Sycmentec.config' file can be decrypted using a single byte XOR algorithm using '0x77' as a key.

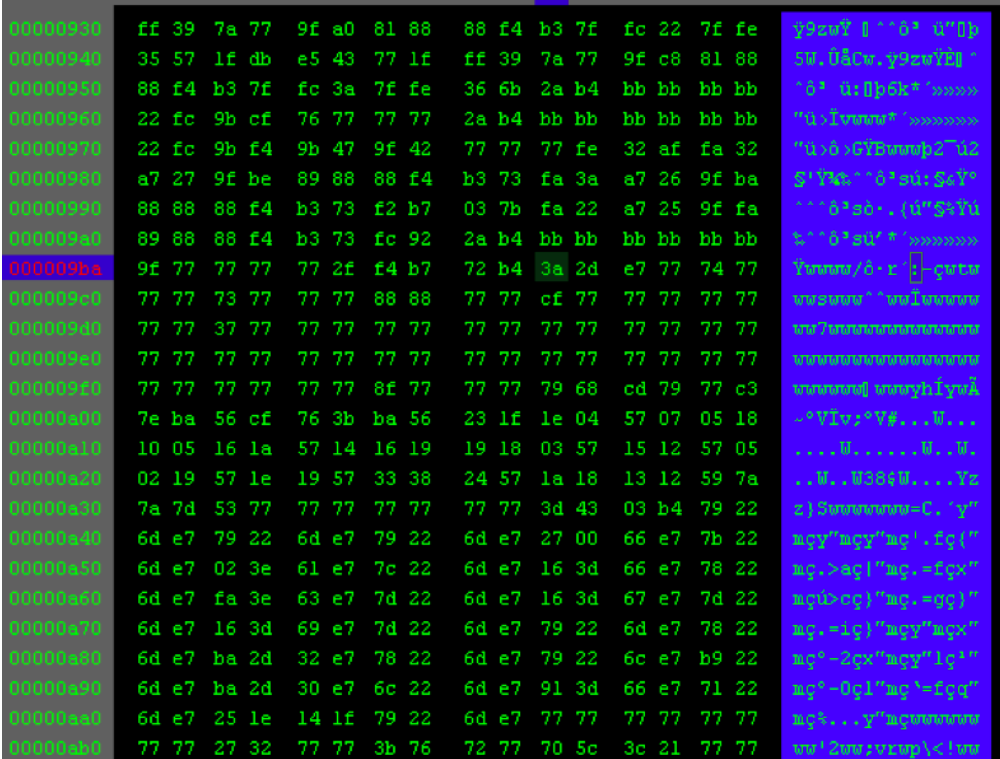

*Figure 5 Encrypted 'Sycmentec.config'file*

The 'rastls.dll' DLL will load and decrypt this file. The decrypted data starts with shellcode that is responsible for loading an embedded DLL and executing it.

Figure 6 shows the decrypted 'Sycmentec.config'file containing an embedded DLL.

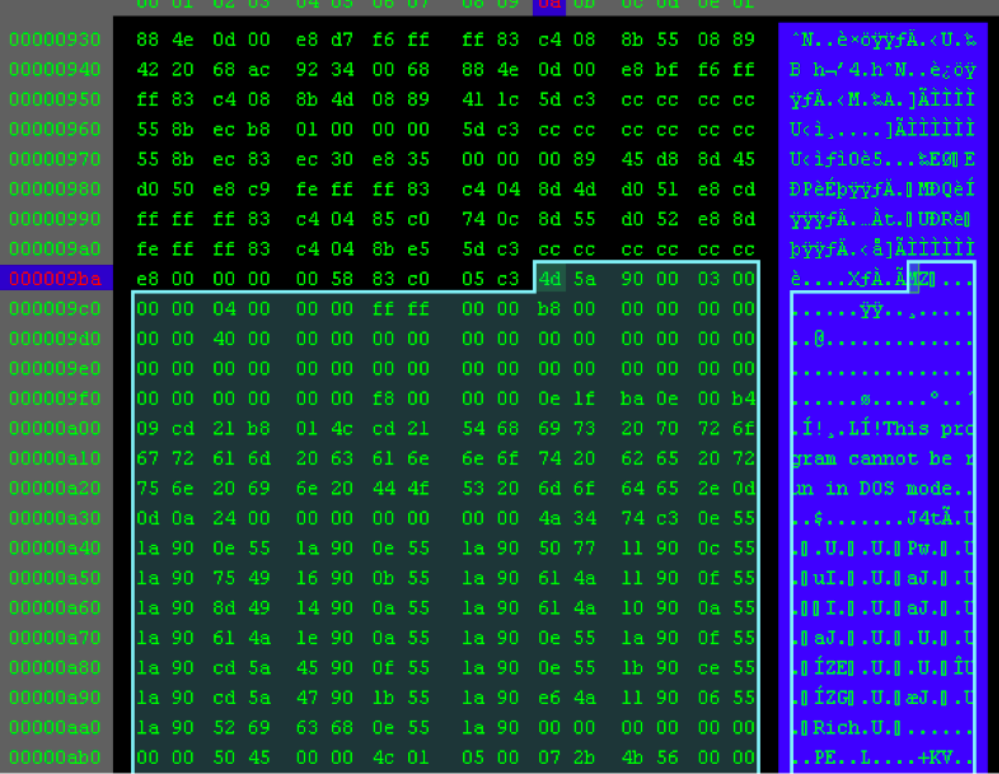

*Figure 6 Decrypted 'Sycmentec.config' file contains an embedded DLL*

The embedded DLL is the functional payload, which is a variant of the NetTraveler Trojan that has the following attributes:<br>Size 52736 bytes **Size** 52736 bytes

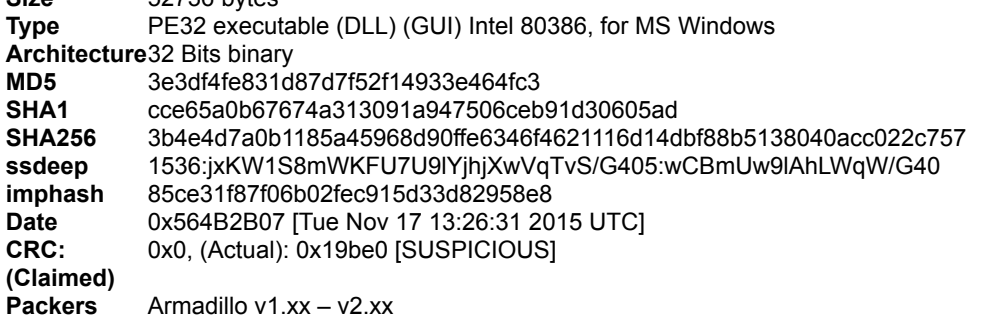

**Entry Point** 0x1000970b .text 1/5

*Table 1 Attributes of the embedded DLL (NetTraveler)*

The first execution of this NetTraveler Trojan starts off with an installation process. Like previous versions, this NetTraveler sample writes its configuration to a file, in this case the configuration is written to a file named "config.dat".

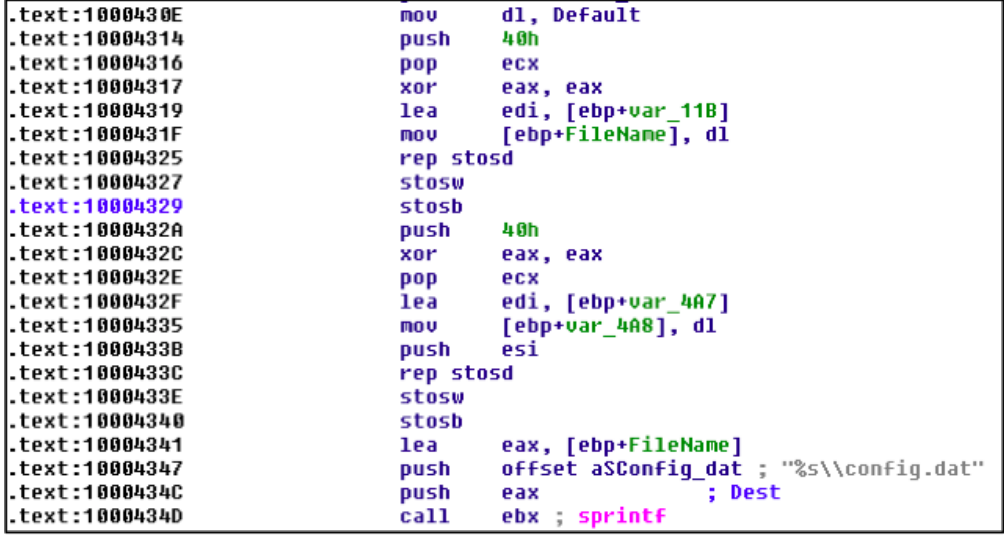

*Figure 7 NetTraveler writes the configuration to 'config.dat' file*

During execution, NetTraveler creates a mutex of 'YOYWOW!657', as shown in Figure 8 below to avoid running multiple instances of its code.

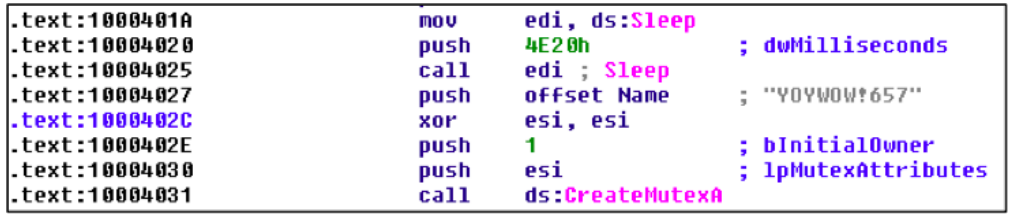

*Figure 8 Mutex created for this NetTraveler payload*

The code then enumerates the 'netsvcs' services, which are services that run within the process space of svchost.exe, specifically ignoring services named '6to4' and 'Ias' as these services have been used by other malware families.

When it finds another netsvcs service with a name not matching these two names, it will delete the file associated with the service and copy the 'rastls.dll' file to that folder using '<service name>ve.dll' as the filename as shown in Figure 9 below.

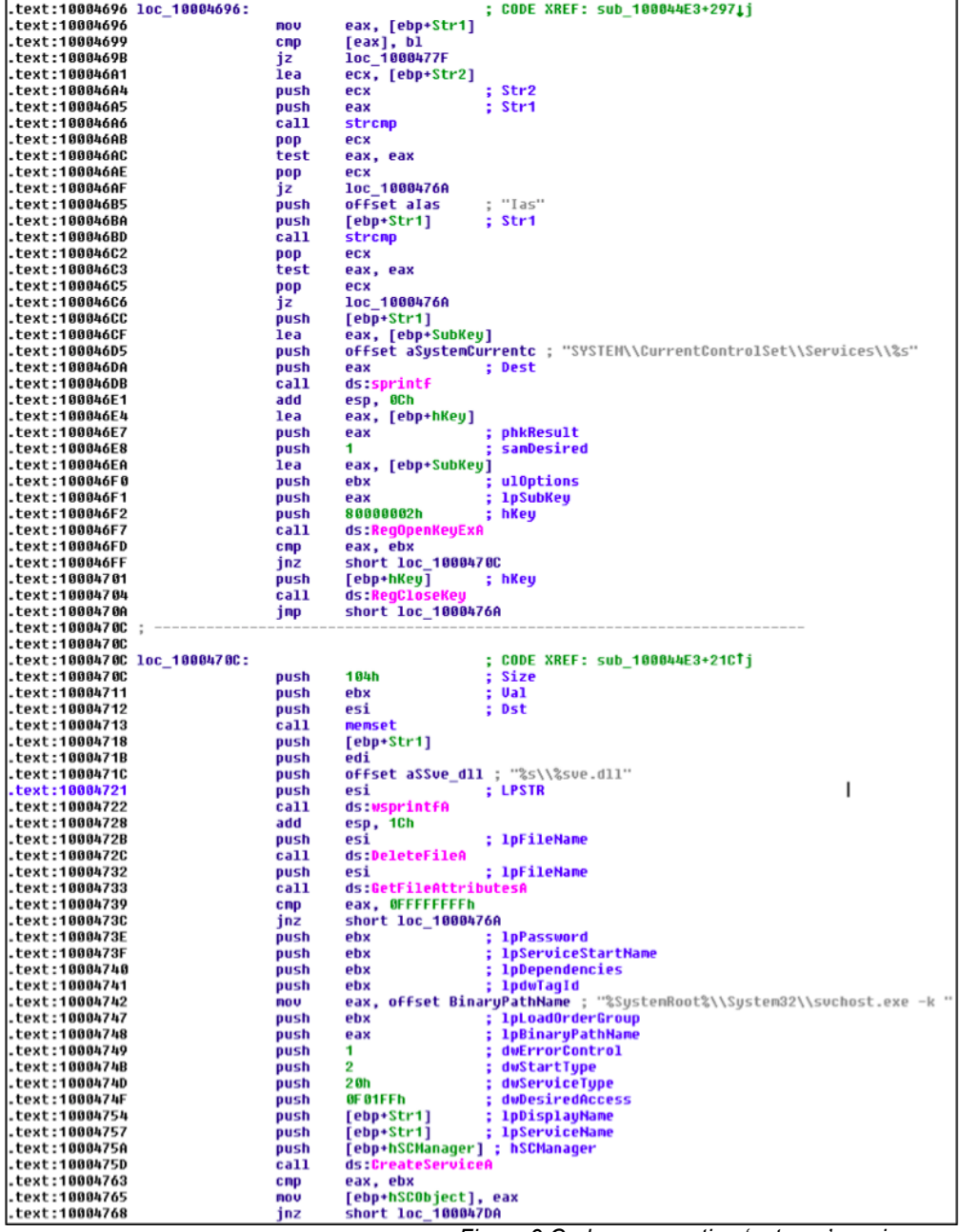

*Figure 9 Code enumerating 'netsvcs' services*

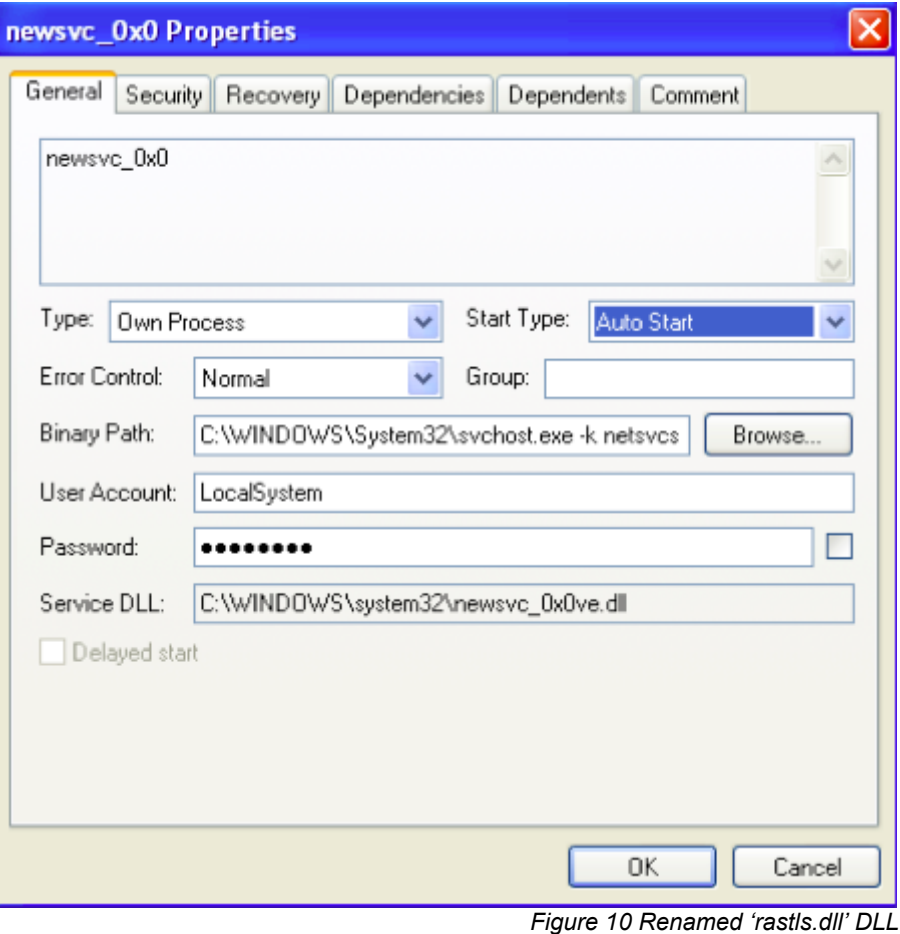

The malware will then change the binary path of the service to point to this new filename and copies the "Sycmentec.config" file to the same folder and the 'config.dat' file to the following location:

*c:\windows\system\CERTAPL.DLL*

The NetTraveler payload relies on the 'rastls.dll' file to obtain its C2 server. At first glance, the NetTraveler payload appears as if it will use the following URL for its C2 server:

*http://192.168.3[.]201/downloader2013/asp/downloader.asp*

However, the NetTraveler payload reads the last '0xb0' bytes from the rastls.dll file and uses it to create the "config.dat" file that is later saved to "CERTAPL.DLL". This technique hides the true C2 server from researchers that do not have access to both the rastls.dll and Sycmentec.config files.

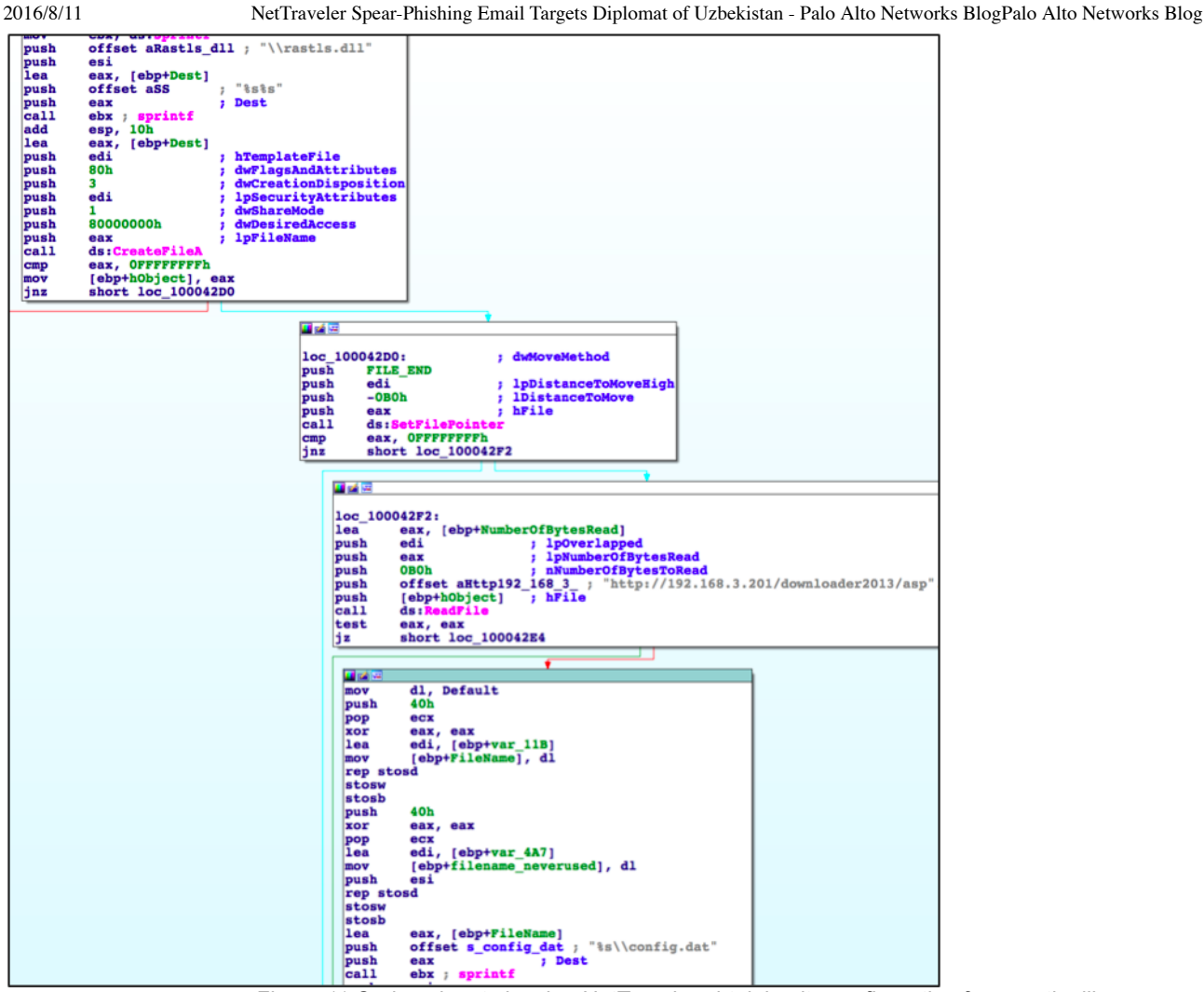

*Figure 11 Code snippet showing NetTraveler obtaining its configuration from rastls.dll.* The configuration file is structured as an ".ini" file as the Trojan uses GetPrivateProfileStringA to parse the contents. The configuration file has the following contents:

```
1
2
U00P=r^?<80>}H>?<88><89><8A>B<8B><85>|<86><87><89><91><8B><90><92><88>N<84><91><90>S<94><96><9B><
3
K00P=XLMNOPQRSTUVWXYZ[\]^_`abcdefghiv
4
P00D=5
5
6
7
  [OOOOOO]
 F00G=True
 MM1=0MM6=1
```
Unit 42 analyzed the sample and found the following configuration fields that could appear in the CERTAPL.DLL configuration file and a brief description of each field:

```
1
U00P = C2 URL
2
K00P = Key for DES
3
P00D = Sleep interval in minutes
4
F00G = Boolean to determine if sample should use proxy to communicate with C2 server
5
MM1 = 0 or 1 if proxy is configured or not.
6
MM3 = Port for configured proxy
7
8
MM5 = Password for configured proxy
9
MM6 = 1 if Trojan is installed correctly
  MM4 = Username for configured proxy
```
The "U00P" and "K00P" values are decrypted using a simple algorithm that subtracts the index and then subtracts ten from each character, which is depicted in the following:

```
1
2
3
4
5
6
7
  def subtraction_algo(ct):
    out = ""i = 0for e in ct:
      out += chr(ord(e)-i-10)
       i \neq 1return out
```
These two fields decrypt to the following, the U00P value being the C2 URL and the K00P value being the basis for an encryption key for the DES algorithm:

*U00P: http://www.voennovosti.com/optdet/index.asp (decrypted)*

*K00P: NAAAAAAAAAAAAAAAAAAAAAAAAAAAAAAM (decrypted)*

The C2 server will respond to requests issued by the Trojan with commands to carry out activities on the compromised system. We analyzed the code within NetTraveler that handles commands issued by the C2 server and found four available commands that are listed in Table 2. **Command Description**

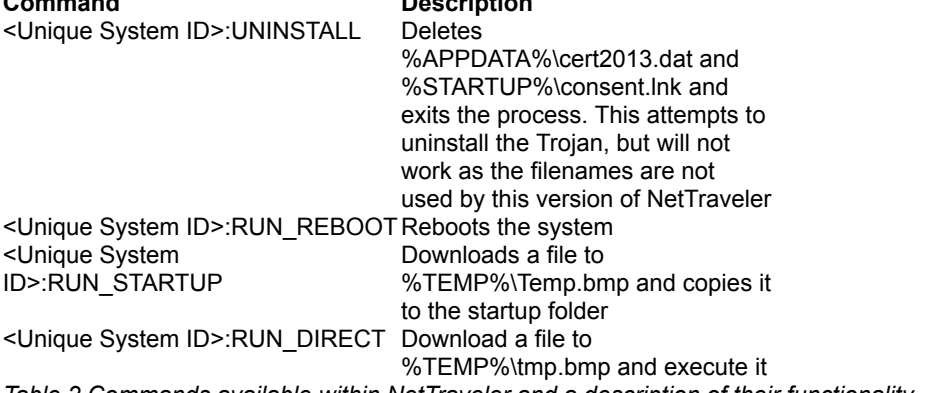

*Table 2 Commands available within NetTraveler and a description of their functionality* INFRASTRUCTURE

At the time of analysis, the domain voennovosti[.]com was resolving to IP '98.126.38[.]107', which is hosted by Krypt Technologies. A [report](http://kasperskycontenthub.com/wp-content/uploads/sites/43/vlpdfs/kaspersky-the-net-traveler-part1-final.pdf) published by Kaspersky Labs in 2011 on NetTraveler also mentions the C2 servers were being hosted by Krypt Technolgies.

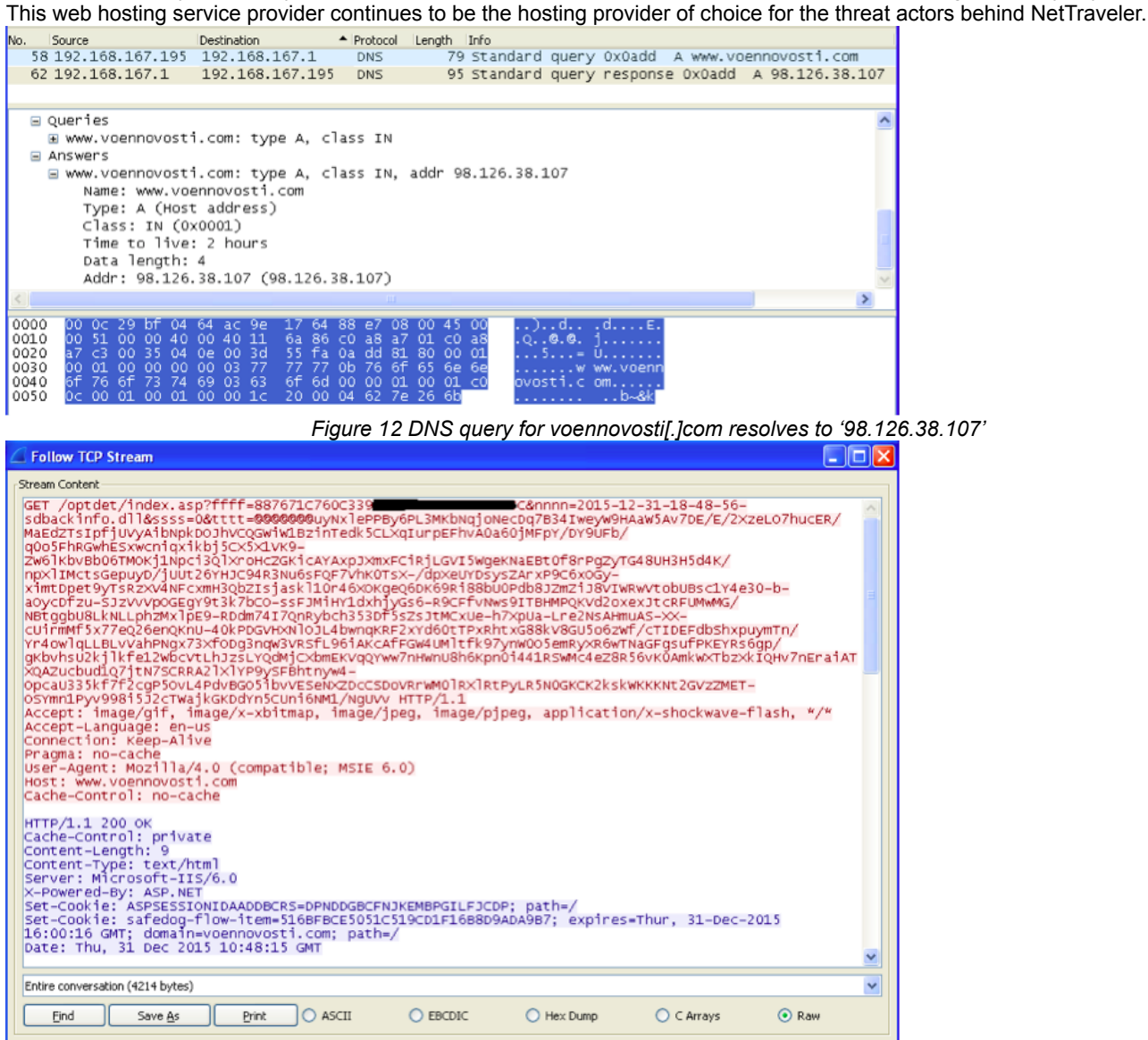

### **CONCLUSION**

Help

*Figure 13 Encoded network communications*

Filter Out This Stream

 $\subseteq$ lose

NetTraveler has been used to target diplomats, embassies and government institutions for over a decade, and remains the tool of choice by the adversaries behind these cyber espionage campaigns. The use of NetTraveler for such a long period of time shows its effectiveness and success by the adversaries in targeting their victims with impunity.

As seen in this case, the threat actors continue to evolve and employ new techniques within their modus operandi, like 'DLL sideloading' to install malware. It is likely that the use of 'DLL side loading' attack technique will increase due to it's effectiveness to bypass traditional security systems.

It is essential to raise awareness on such attacks to better protect organizations from adversaries who maybe backed by nation states. [WildFire](https://www.paloaltonetworks.com/products/technologies/wildfire.html) correctly classifies NetTraveler as malicious. [AutoFocus](https://www.paloaltonetworks.com/products/platforms/subscriptions/autofocus.html) tags are created to identify NetTraveler samples and respective IOCs are added to Palo Alto Networks Threat [Prevention](https://paloaltonetworks.com/solutions/initiative/threat-prevention.html).

### INDICATORS

**SHA256 Hash File Name**

3f4fcde99775b83bc88d30ca99f5c70c1dd8b96d970dbfd5a846b46c6ea3e534 2015.12.11\_сроки

СГГ 2015 в Уфе.doc.doc payload)

001fff6c09497f56532e83e998aaa80690a668883b6655129d408dd098bd1b4b DW20.exe 74db11900499aa74be9e62d51889e7611eb8161cd141b9379e05eeca9d7175c9rastls.dll 8f6af103bf7e3201045ce6c2af41f7a17ef671f33f297d36d2aab8640d00b0f0 Sycmentec.config 495bb9c680f114b255f92448e784563e4fd34ad19cf616cc537bec6245931b7e config.dat 41650cb6b4ae9f06c92628208d024845026c19af1ab3916c99c80c6457bd4fa9 CERTAPL.DLL 3b4e4d7a0b1185a45968d90ffe6346f4621116d14dbf88b5138040acc022c757 (NetTraveler DLL

### **Command and Control**

voennovosti[.]com 98.126.38[.]107 **REFERENCES** 

https://securelist.com/blog/research/35936/nettraveler-is-running-red-star-apt-attacks-compromise-high-profile-victims/ https://www.fireeye.com/blog/threat-research/2014/04/dll-side-loading-another-blind-spot-for-anti-virus.html http://researchcenter.paloaltonetworks.com/2015/05/plugx-uses-legitimate-samsung-application-for-dll-side-loading/ http://indianexpress.com/article/business/business-others/10-years-on-sco-decides-to-induct-india-as-full-member/ [https://en.wikipedia.org/wiki/Shanghai\\_Cooperation\\_Organisation](https://en.wikipedia.org/wiki/Shanghai_Cooperation_Organisation) <http://ufa2015.com/>

## 3 Pingbacks & Trackbacks

June 4, 2016 9:58 PM **Automated [Infrastructure](http://riskiq.wpengine.com/automated-infrastructure-alerts/) Alerts - RiskIQ** June 4, 2016 9:58 PM **Automated [Infrastructure](http://riskiq.wpengine.com/automated-infrastructure-alerts/) Alerts - RiskIQ** August 2, 2016 6:40 AM

NetTraveler La menace persistante avancée (APT) cible les intérêts russes et européens | [UnderNews](http://www.undernews.fr/reseau-securite/nettraveler-la-menace-persistante-avancee-apt-cible-les-interets-russes-et-europeens.html) Post Your Comment

Í.

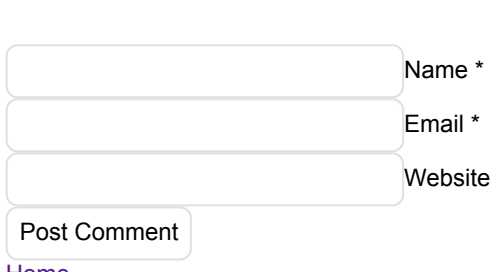

[Home](http://researchcenter.paloaltonetworks.com/) **[Government](http://researchcenter.paloaltonetworks.com/government) [Partners](http://researchcenter.paloaltonetworks.com/partners)** Unit 42 Threat [Intelligence](http://researchcenter.paloaltonetworks.com/unit42) Technical [Documentation](http://researchcenter.paloaltonetworks.com/technical-documentation) Advanced Endpoint [Protection](http://researchcenter.paloaltonetworks.com/endpoint-2)

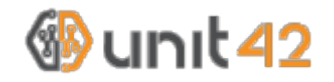

### **Get Updates**

Sign up to receive the latest news, cyber threat intelligence and research from Unit 42.

Business Email

Submit

### Subscribe to the Research Center Blog

 $\bullet$  Subscribe  $\blacksquare$   $\div$ 

Categories & Archives

Select a Category  $\uparrow$  Select a Month  $\uparrow$ 

#### [More](http://researchcenter.paloaltonetworks.com/archives/) →

### Recent Posts

Traps v3.4: Good News for Breach Prevention in Government [Environments](http://researchcenter.paloaltonetworks.com/2016/08/traps-v3-4-good-news-for-breach-prevention-in-government-environments/) posted by [Pamela](http://researchcenter.paloaltonetworks.com/author/pwarren/) Warren on August 11, 2016 Are the Security Issues Facing the Industrial IoT [OverHyped?](http://researchcenter.paloaltonetworks.com/2016/08/cso-are-the-security-issues-facing-the-industrial-iot-over-hyped/) posted by Rick [Howard](http://researchcenter.paloaltonetworks.com/author/rick/) on August 10, 2016 Traps v3.4: New Features Help Prevent [Cyberattacks](http://researchcenter.paloaltonetworks.com/2016/08/traps-v3-4-new-features-help-prevent-cyberattacks-on-banks/) on Banks posted by [Lawrence](http://researchcenter.paloaltonetworks.com/author/lawrence-chin/) Chin on August 9, 2016 New Traps v3.4 Features Improve Protection in Healthcare [Environments](http://researchcenter.paloaltonetworks.com/2016/08/new-traps-v3-4-features-improve-protection-in-healthcare-environments/) posted by Matt [Mellen](http://researchcenter.paloaltonetworks.com/author/matt-mellen/) on August 8, 2016 A Powerful [Combination:](http://researchcenter.paloaltonetworks.com/2016/08/a-powerful-combination-new-cyber-breach-prevention-offering/) New Cyber Breach Prevention Offering posted by Eric [Schou](http://researchcenter.paloaltonetworks.com/author/eric-schou/) on August 8, 2016 [More](http://researchcenter.paloaltonetworks.com/archives/) →

## About Palo Alto Networks

Palo Alto Networks is the network security company. Our innovative platform allows enterprises, service providers, and government entities to secure their networks and safely enable the increasingly complex and rapidly growing number of applications running on their networks.

The core of Palo Alto Networks' platform is our next-generation firewall, which delivers application, user, and content visibility and control integrated within the firewall through its proprietary hardware and software architecture. Palo Alto Networks products and services can address a broad range of network security requirements, from the datacenter to the network perimeter, as well as the distributed enterprise, which includes branch offices and a growing number of mobile devices.

## FOLLOW US

[Facebook](https://www.facebook.com/PaloAltoNetworks) **[Twitter](https://twitter.com/PaloAltoNtwks)** [Linked](http://www.linkedin.com/company/palo-alto-networks) In You [Tube](http://www.youtube.com/)

## Learn More

**[Firewalls](https://www.paloaltonetworks.com/resources/learning-center/what-is-a-firewall.html)** [VPN](https://www.paloaltonetworks.com/resources/learning-center/what-is-a-vpn.html) **[Malware](https://www.paloaltonetworks.com/resources/learning-center/what-is-malware.html)** Intrusion [Prevention](https://www.paloaltonetworks.com/resources/learning-center/what-is-an-intrusion-prevention-system-ips.html) System Intrusion [Detection](https://www.paloaltonetworks.com/resources/learning-center/what-is-an-intrusion-detection-system-ids.html) System Denial of [Service](https://www.paloaltonetworks.com/resources/learning-center/what-is-a-denial-of-service-attack-dos.html) Attack [Security](https://www.paloaltonetworks.com/resources/learning-center/what-is-an-it-security-policy.html) Policy [Network](https://www.paloaltonetworks.com/resources/learning-center/what-is-network-security.html) Security Data [Center](https://www.paloaltonetworks.com/resources/learning-center/what-is-a-data-center.html) 1.866.320.4788 [Privacy](https://www.paloaltonetworks.com/legal/privacy.html) Policy Legal [Notices](https://www.paloaltonetworks.com/legal.html) Site [Index](https://www.paloaltonetworks.com/site-index.html) **[Subscriptions](https://www.paloaltonetworks.com/company/subscriptions.html)** Copyright © 2007-2013 Palo Alto Networks